Министерсто цифрового развития, связи и массовых коммуникаций Уральский технический институт связи и информатики (филиал) ФГБОУ ВО "Сибирский государственный университет телекоммуникаций и информатики" в г. Екатеринбурге (УрТИСИ СибГУТИ)

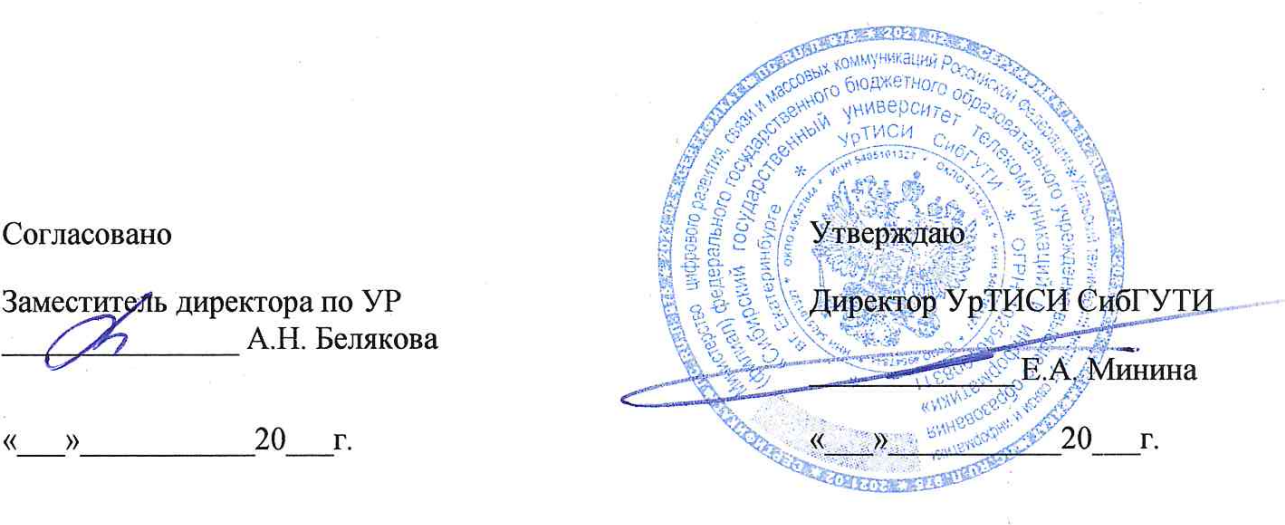

# ПРОГРАММА ПРОИЗВОДСТВЕННОЙ ПРАКТИКИ Технологическая (проектно-технологическая) практика

для основной профессиональной образовательной программы по направлению 11.03.02 Инфокоммуникационные технологии и системы связи направленность (профиль) - Инфокоммуникационные сети и системы квалификация - бакалавр форма обучения -заочная год начала подготовки (по учебному плану) - 2019

Факультет

 $\rightarrow$ 

Инфокоммуникаций, информатики и управления

Кафедра

Многоканальной электрической связи

Разработчик

Гниломёдов Ефим Иванович к.э.н. Букрина Екатерина Владимировна,

(УЧЕНАЯ СТЕПЕНЬ, ЗВАНИЕ, ФИО полностью)

(ПОДПИСЬ)

Екатеринбург - 2021

Министерсто цифрового развития, связи и массовых коммуникаций Уральский технический институт связи и информатики (филиал) ФГБОУ ВО "Сибирский государственный университет телекоммуникаций и информатики" в г. Екатеринбурге (УрТИСИ СибГУТИ)

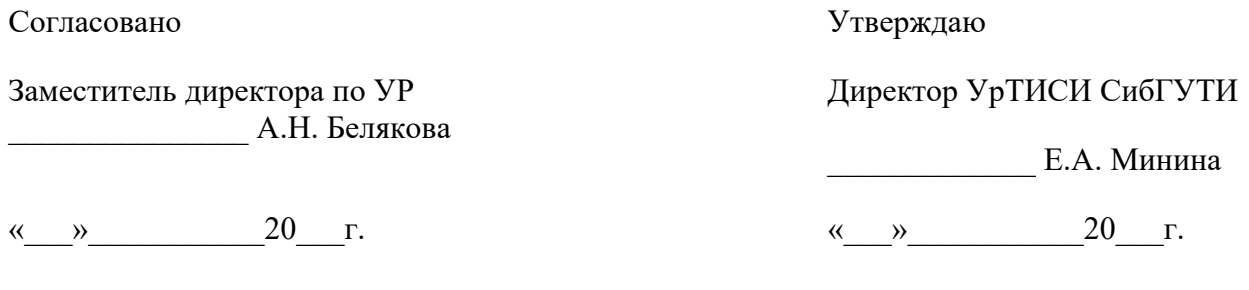

# **ПРОГРАММА ПРОИЗВОДСТВЕННОЙ ПРАКТИКИ Технологическая (проектно-технологическая) практика**

для основной профессиональной образовательной программы по направлению 11.03.02 Инфокоммуникационные технологии и системы связи

> направленность (профиль) – Инфокоммуникационные сети и системы квалификация – бакалавр форма обучения –заочная год начала подготовки (по учебному плану) – 2019

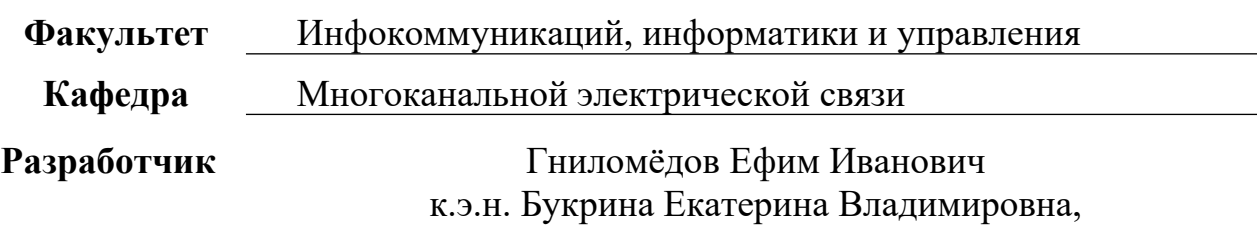

(УЧЕНАЯ СТЕПЕНЬ, ЗВАНИЕ, ФИО полностью)

(ПОДПИСЬ)

Екатеринбург – 2021

Программа технологической (проектно-технологической) практики составлена в соответствии с требованиями ФГОС ВО по направлению подготовки 11.03.02 Инфокоммуникационные технологии и системы связи, направленность (профиль) -Инфокоммуникационные сети и системы и Положением об организации и осуществления в СибГУТИ образовательной деятельности по образовательным программам высшего образования - программам бакалавриата, программам специалитета, программам магистратуры.

 $\approx_{\rm eff}$ 

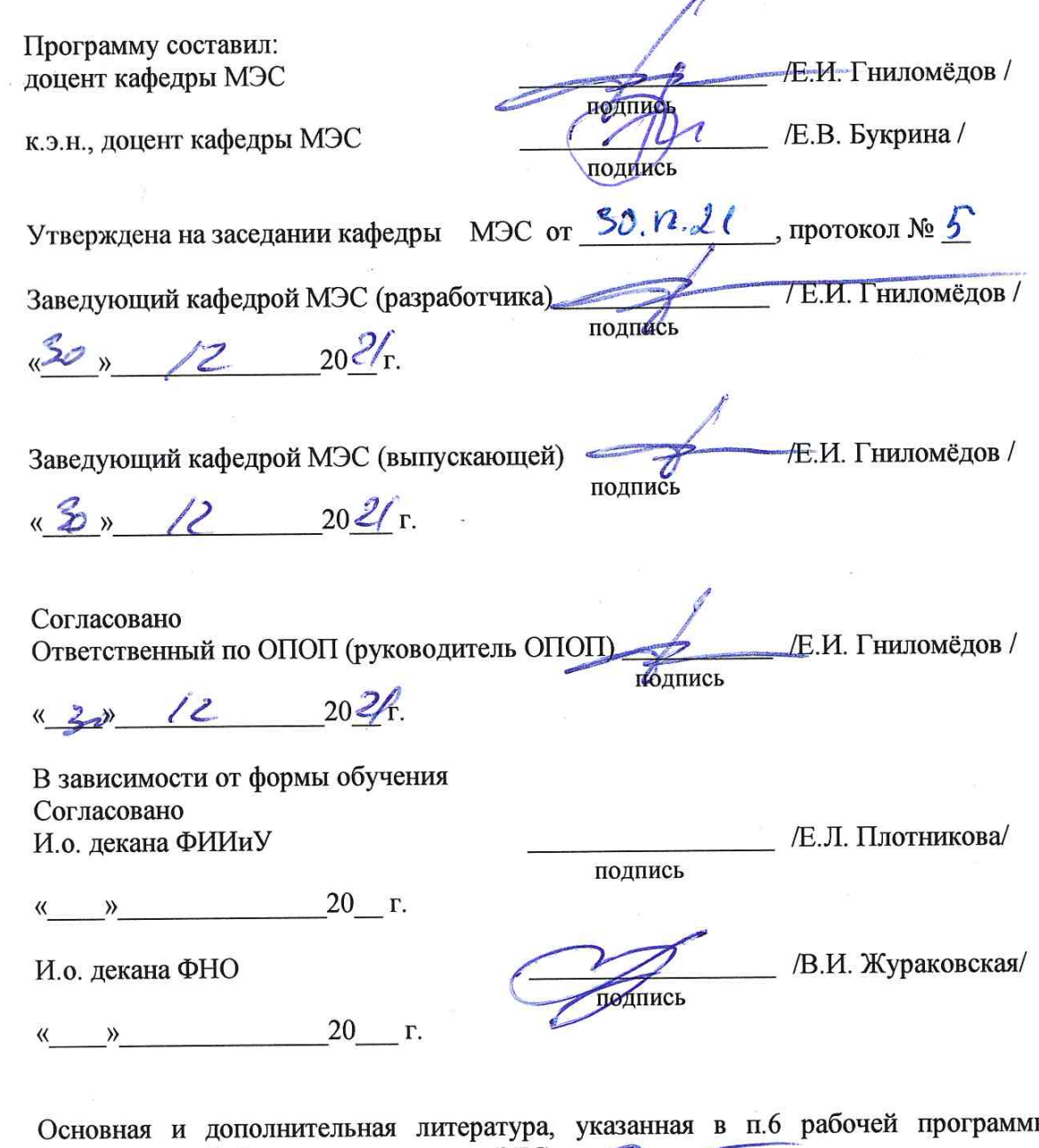

Ы, имеется в наличии в библиотеке института и ЭБС. /С.Г. Торбенко/ Зав. библиотекой подпись

Программа технологической (проектно-технологической) практики составлена в соответствии с требованиями ФГОС ВО по направлению подготовки 11.03.02 Инфокоммуникационные технологии и системы связи, направленность (профиль) –Инфокоммуникационные сети и системы и Положением об организации и осуществления в СибГУТИ образовательной деятельности по образовательным программам высшего образования – программам бакалавриата, программам специалитета, программам магистратуры.

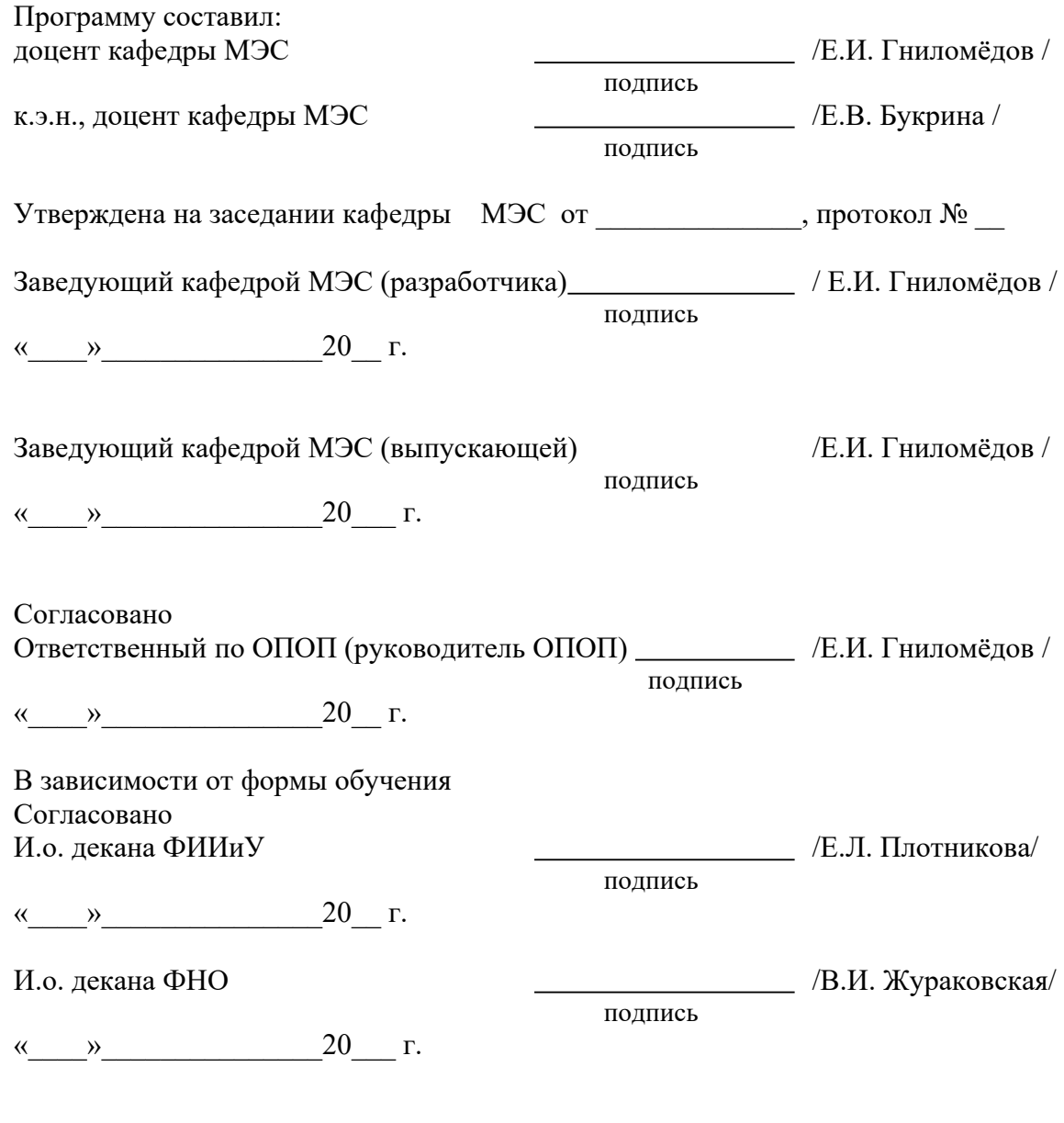

Основная и дополнительная литература, указанная в п.6 рабочей программы, имеется в наличии в библиотеке института и ЭБС.

Зав. библиотекой /С.Г. Торбенко/ подпись

# **1. ВИД, ТИП, СПОСОБ И ФОРМЫ ПРОВЕДЕНИЯ ПРАКТИКИ**

- **1.1. Вид практики** производственная.
- **1.2. Тип практики** технологическая (проектно-технологическая).
- **1.3. Способ проведения практики** стационарная

**1.4 Форма проведения практики** – дискретная

# **2 МЕСТО ДИСЦИПЛИНЫ В СТРУКТУРЕ ОБРАЗОВАТЕЛЬНОЙ ПРОГРАММЫ**

Практика относится к блоку практик (Б2) Шифр дисциплины в рабочем учебном плане – Б2.В.01(П)

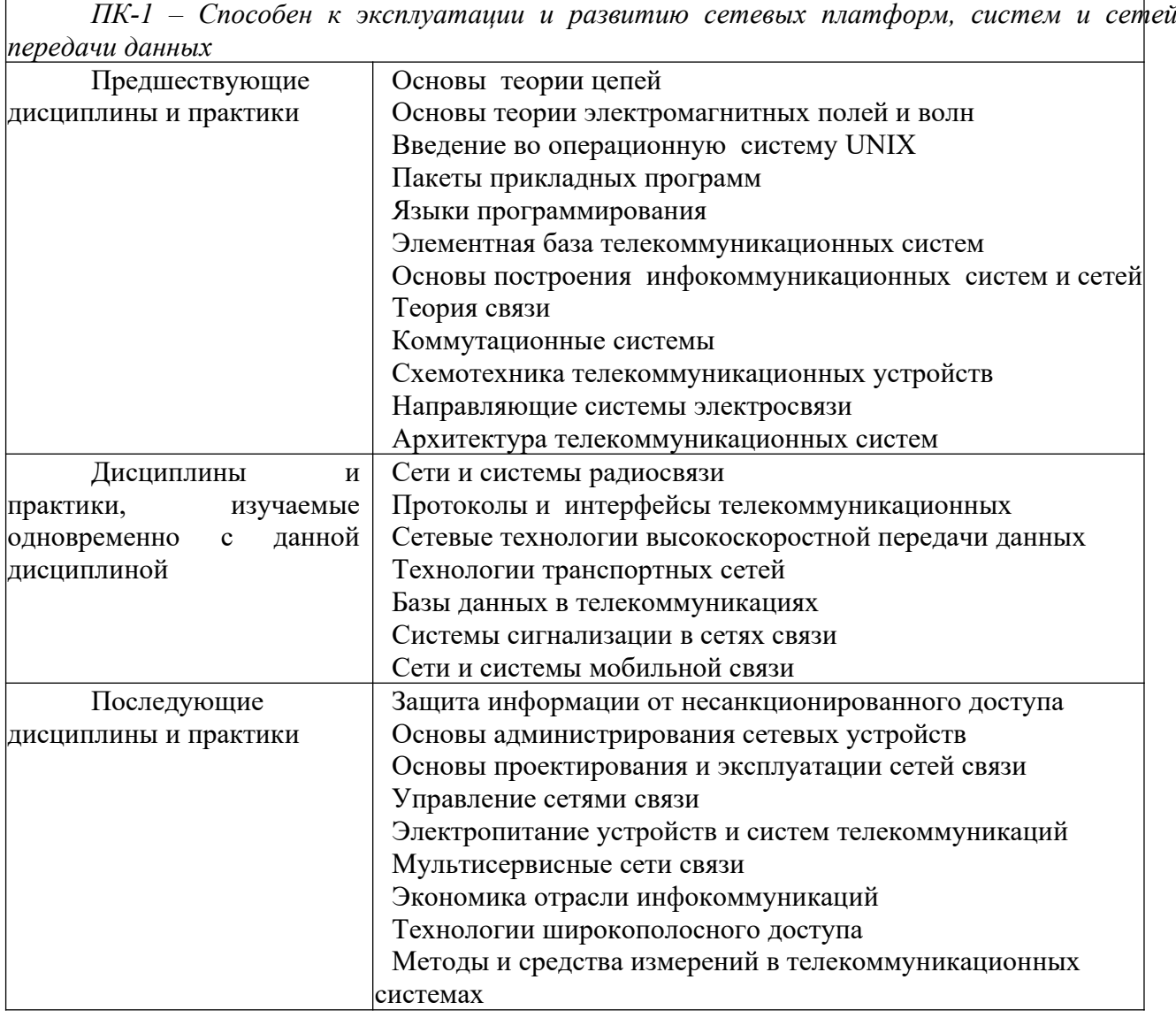

# **3. ТРЕБОВАНИЯ К РЕЗУЛЬТАТАМ ПРИ ПРОХОЖДЕНИИ ПРАКТИКИ**

В результате прохождения практики обучающийся должен демонстрировать освоение следующих компетенций по дескрипторам «знания, умения, владения», соответствующие тематическим разделам дисциплины, и применимые в их последующем обучении и профессиональной деятельности:

ПК-1 – Способен к эксплуатации и развитию сетевых платформ, систем и сетей передачи данных

#### Знать:

Технологии, принципы построения и работы сетевых платформ, систем и сетей передачи данных, и их элементов

#### Уметь:

осуществлять работы по технической эксплуатации и обслуживанию сетевых платформ, систем и сетей передачи данных и их элементов

#### Влалеть:

навыками поддержания работоспособности оборудования, проведения эксплуатационных работ и измерений

# 4. ОБЪЁМ ПРАКТИКИ

#### 4.1 Очная форма обучения

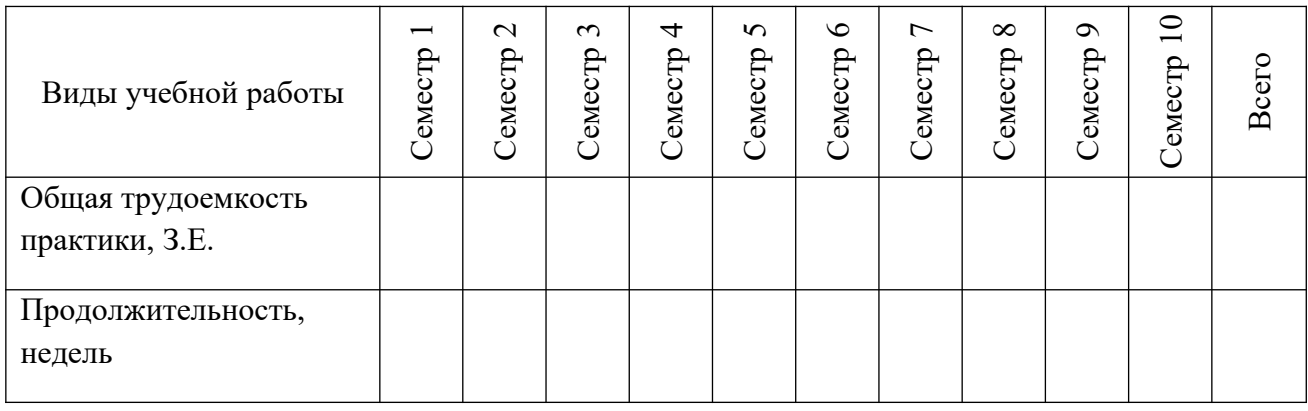

#### 4.2 Заочная форма обучения

Общая трудоемкость практики на 4 курсе, составляет 6 зачетных единиц. По результатам практики предусмотрен зачет с оценкой.

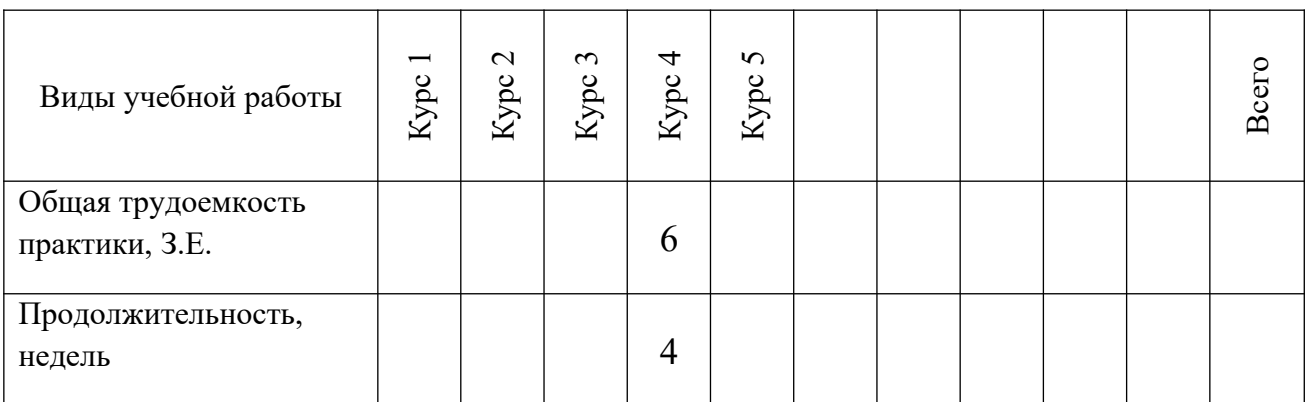

### 5. СОДЕРЖАНИЕ ПРАКТИКИ

производственной практики определяется Солержание её целью, спецификой предприятия и рабочего места практиканта. Примерное распределение рабочего времени для практикантов при прохождении практики в линейно-аппаратных цехах (залах) профильных предприятий, в строительно-монтажных организациях или подразделениях института.

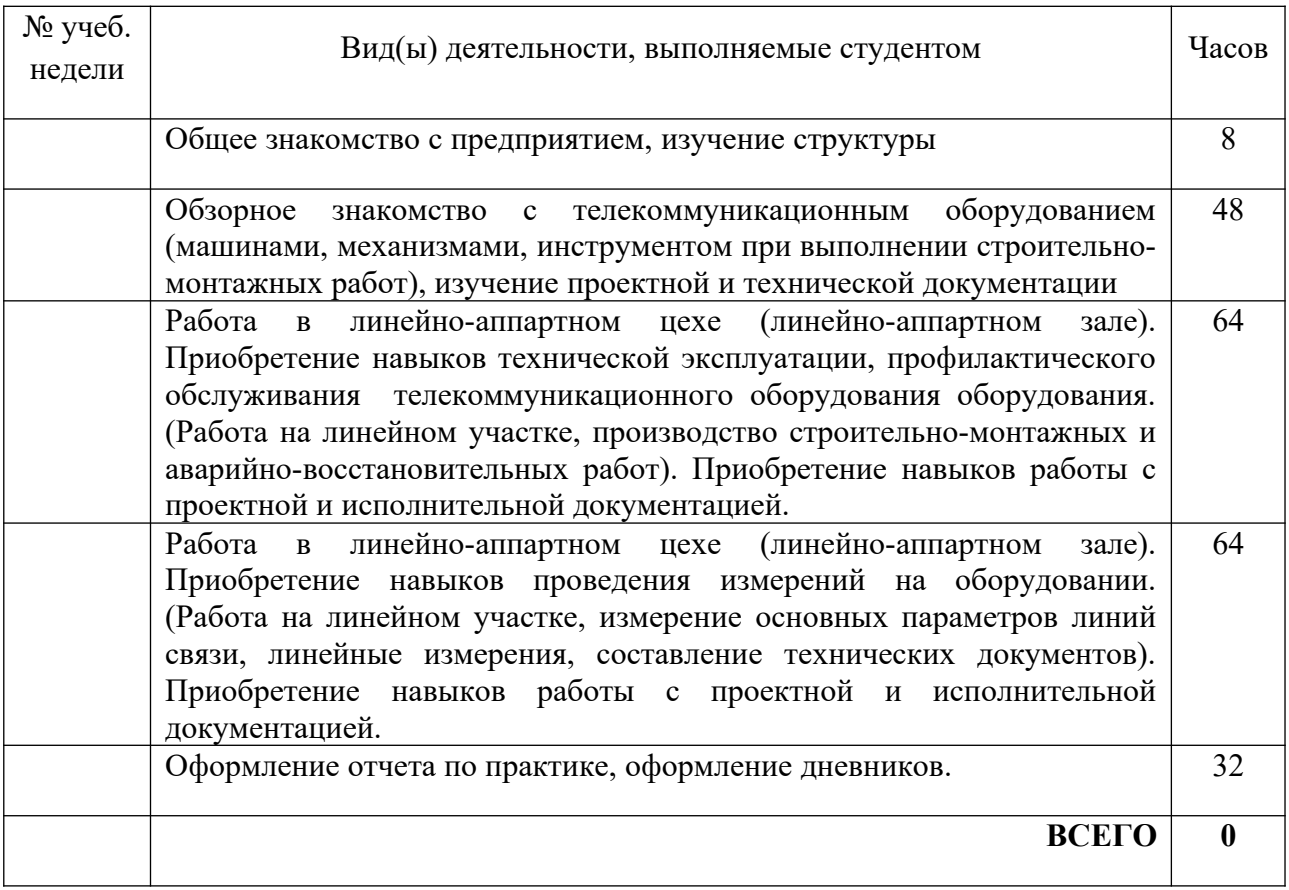

При пятидневной рабочей неделе на предприятии, распределение рабочего времени практиканта определяет руководитель практики от предприятия в объеме часов, предусмотренном данной программой в соответствии с режимом рабочего времени на предприятии.

# **6. ФОРМЫ ОТЧЕТНОСТИ**

В процессе прохождения практики студентом ведется дневник производственной практики.

Дневник практики является основным отчетным документом, подтверждающим и характеризующим прохождение студентом практики.

В дневнике отражается основная информация о месте, сроках, содержании и итогах практики.

Данные о месте прохождении практики, сроках начала и окончании практики необходимо заверить в отделе кадров предприятия. Отсутствие подписи инспектора отдела кадров и(или) печатей делает данный документ недействительным.

Индивидуальное задание на практику студент получает в соответствии с целью практики, местом и особенностями её прохождения. При необходимости задание корректируется руководителем практики от кафедры при участии руководителя практики от предприятия и студента.

Календарный план выполнения программы практики ведется студентом в дневнике ежедневно. В дневнике указывается краткое содержание выполняемой работы. По окончании работ руководитель заверяет факт их выполнение.

По окончании практики, в дневнике руководитель от предприятия дает заключение о полноте выполнения программы практики и характеристику студенту. Характеристика должна содержать: уровень профессиональной подготовки (с учетом уровня обучения), ответственность студента, его заинтересованность в приобретении профессиональных знаний и навыков, степень самостоятельности при выполнении задания, другие личностные качества, проявленные в процессе практики. Руководитель должен оценить работу студента во время практики по пятибалльной системе.

Отзыв руководителя практики от предприятия заверяется печатью.

Отзыв руководителя практики от выпускающей кафедры оформляется в отчете и дневнике практики при аттестации студента по итогам практики с учетом выполненного отчета и его защиты.

Отчет о практике составляется индивидуально каждым студентом и должен отражать изученный материал, его практическую деятельность в период практики, освоенные навыки. Отчет оформляется на листах формата А4 в соответствии с требованиями ЕСКД. Объем отчета 20 - 25 листов. Пример форм основных листов приведен в Приложении 2. Оформление проводить с использованием [2] дополнительной литературы. Промежуточный контроль достижения результатов обучения по дисциплине проводится в следующих формах:

-зачет с оценкой 4 курс, заочная форма обучения;

Для проведения текущего контроля и промежуточной аттестации используются оценочные средства, описание которых расположено в Приложении 1 и на сайте  $(\frac{http://www.aup.uisi.ru)}{http://www.aup.uisi.ru})$ .

# **7. УЧЕБНО-МЕТОДИЧЕСКОЕ И ИНФОРМАЦИОННОЕ ОБЕСПЕЧЕНИЕ ПО ДИСЦИПЛИНЕ**

#### **7.1 Список основной литературы**

1) Направляющие системы электросвязи: [учебник для вузов]. Т. 2. Проектирование, строительство и техническая эксплуатация / В. А. Андреев [и др.] .- М. : Горячая линия - Телеком, 2011

2) Гордиенко В. Н. Многоканальные телекоммуникационные системы : учеб. для вузов / В. Н. Гордиенко, М. С. Тверецкий .- М. : Горячая линия - Телеком, 2013, 396с.

3) Телекоммуникационные системы и сети учеб. пособие для вузов. В 3 т. Т. 3. Мультисервисные сети / В. В. Величко, Е. А.Субботин, В. П. Шувалов, А. Ф. Ярославцев. - М. Горячая линия - Телеком, 2015, 592с.

#### **7.2 Список дополнительной литературы**

1) Волоконно-оптические кабели и пассивные компоненты ВОЛП: учеб. пособие **/** Савин Е. З. Москва: УМЦ ЖДТ, 2012 г. , 223 с. Электронное издание. Режим http://ibooks.ru/reading.php?productid= 27582

2) Выпускная квалификационная работа: Методические указания по содержанию оформлению. /Гниломедов Е.И., Букрина Е.В. – Екатеринбург:

УрТИСИ СибГУТИ, 2016. – 35 с. Электронные данные.- Режим доступа: http://aup.uisi.ru

3) Скляров О. К. Волоконно-оптические сети и системы связи : учебное пособие [для вузов] / О. К. Скляров .- Изд. 2-е, стереотип.- СПб. : Лань, 2010

4) Портнов Э. Л. Оптические кабели связи их монтаж и измерение. Учебное пособие для вузов. — М. : Горячая линия–Телеком, 2012 г. — 448 с. Фокин В.Г. Оптические системы передачи и транспортные сети: учеб. пособие для вузов / В. Г. Фокин .- М. : ЭКОТРЕHДЗ, 2008

5) Карякин В. Л. Цифровое телевидение : учеб. для вузов / В. Л. Карякин .- М. : СОЛОН-Пресс, 2008

6) Родина О. В. Волоконно-оптические линии связи. Практическое руководство. — Москва: Горячая Линия–Телеком 2012 г.— 400 с.

**7.3 Перечень ресурсов информационно-телекоммуникационной сети «интернет»**

1) Единая электронная образовательная среда института: URL:[http://aup.uisi.ru](http://aup.uisi.ru/)

2)Официальный сайт ПАО «Ростелеком» URL: <https://ekt.rt.ru/> (дата обращения: 25.10.2020)

3) Сектор стандартизации электросвязи (МСЭ-T), [http://www.itu.int/rec/T-](http://www.itu.int/rec/T-REC-G)[REC-G](http://www.itu.int/rec/T-REC-G) (дата обращения: 25.06.2016)

4) Сайт Министерства связи и массовых коммуникаций Российской Федерации <http://minsvyaz.ru/ru/>

5) Официальные сайт ПАО МТС [http://mts.ru](http://mts.ru/), (дата обращения: 25.10.2020).

6) Научная электронная библиотека elibrary [\(http://www.elibrary.ru](http://www.elibrary.ru/) , свободный доступ)

7) Полнотекстовая база данных УМП СибГУТИ — Режим доступа: [\(http://ellib.sibsutis.ru/cgi-bin/irbis64r\\_12/cgiirbis\\_64.exe?](http://ellib.sibsutis.ru/cgi-bin/irbis64r_12/cgiirbis_64.exe?LNG=&C21COM=F&I21DBN=ELLIB&P21DBN=ELLIB&S21FMT=&S21ALL=&Z21ID=&S21CNR) [LNG=&C21COM=F&I21DBN=ELLIB&P21DBN=ELLIB&S21FMT=&S21ALL=](http://ellib.sibsutis.ru/cgi-bin/irbis64r_12/cgiirbis_64.exe?LNG=&C21COM=F&I21DBN=ELLIB&P21DBN=ELLIB&S21FMT=&S21ALL=&Z21ID=&S21CNR)  $&Z21ID = &S21CNR =$ , доступ по паролю)

# **8 МАТЕРИАЛЬНО-ТЕХНИЧЕСКОЕ ОБЕСПЕЧЕНИЕ ПРАКТИКИ И ТРЕБУЕМОЕ ПРОГРАММНОЕ ОБЕСПЕЧЕНИЕ**

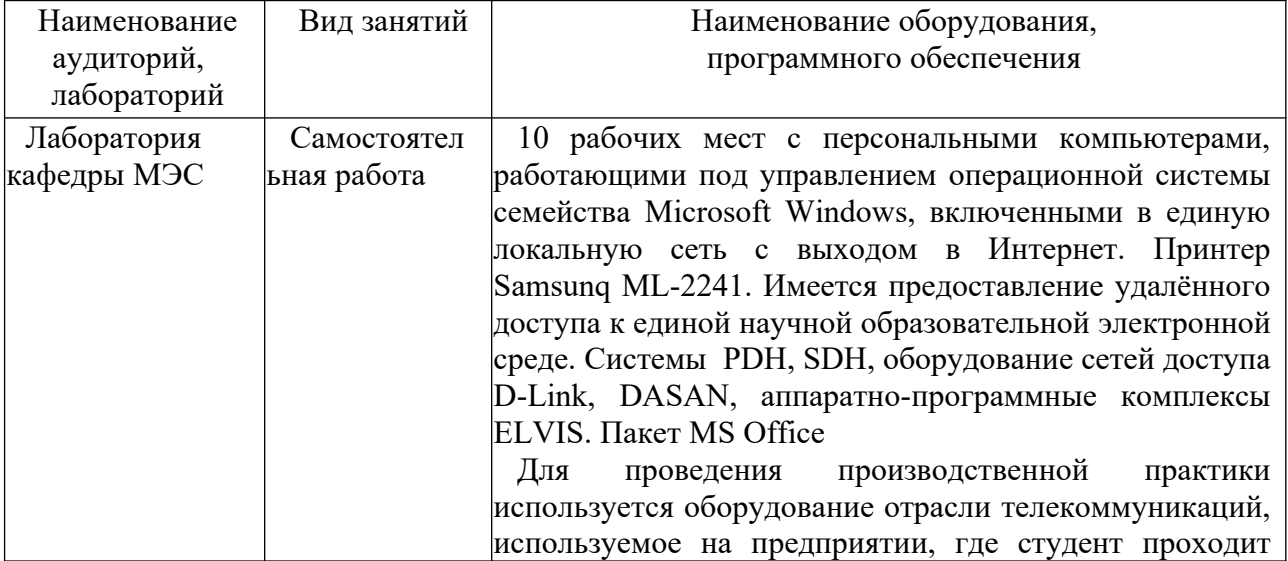

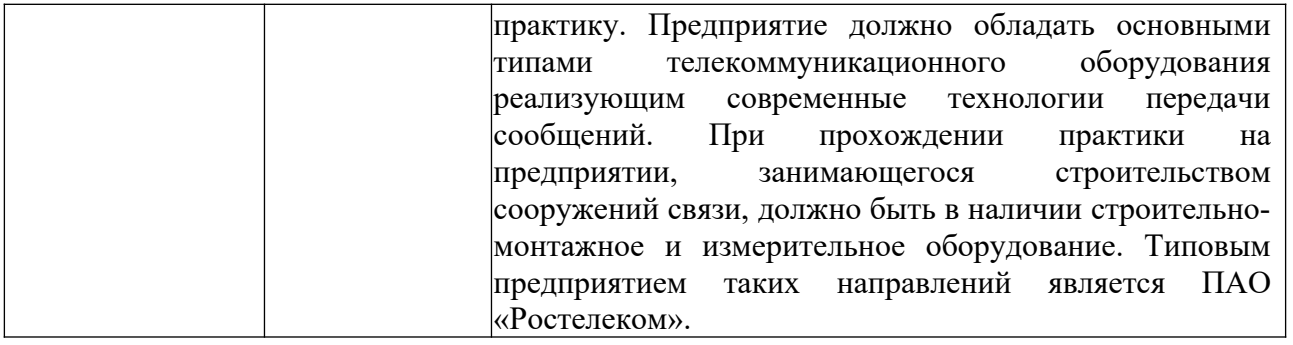

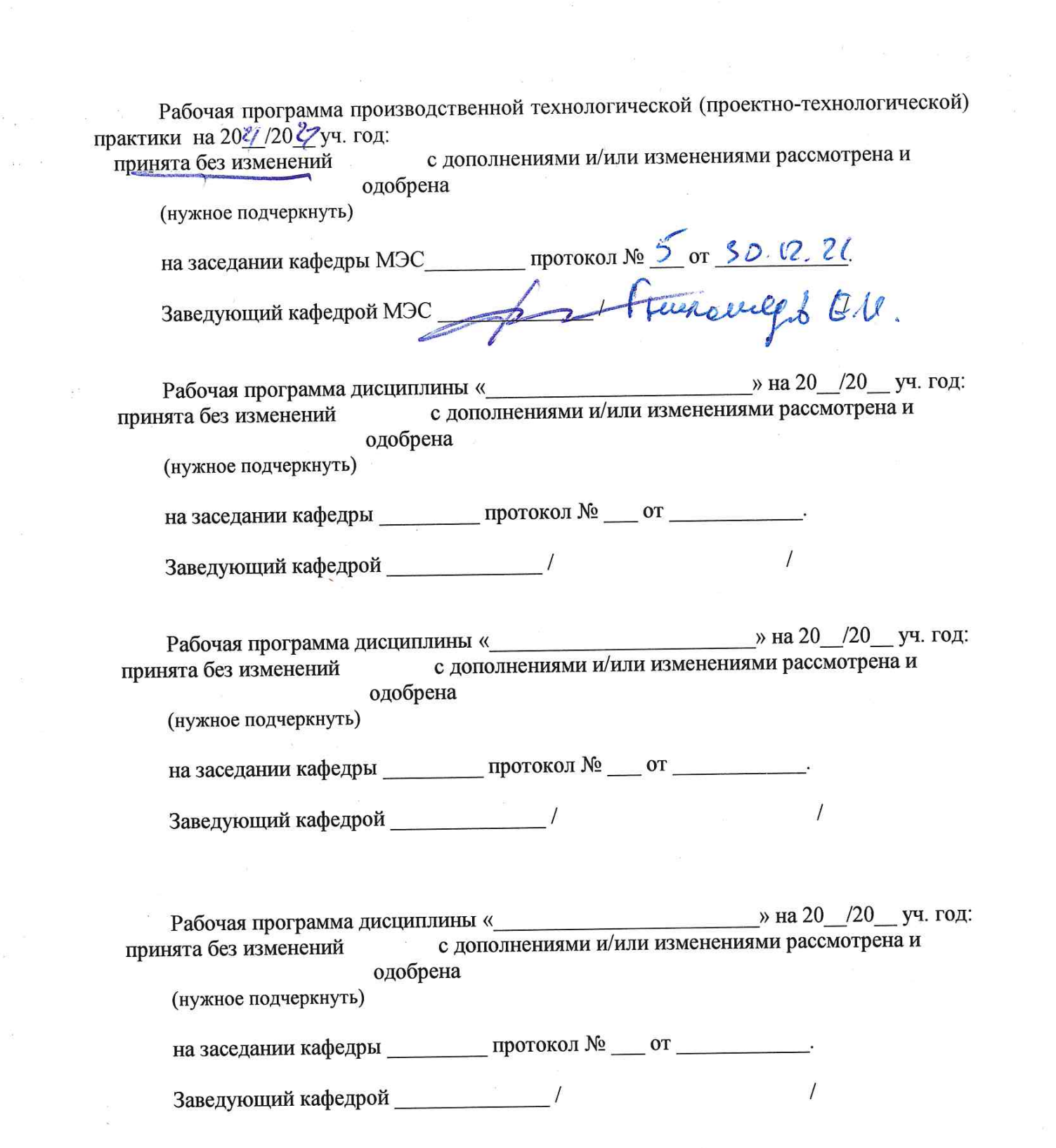

 $\frac{\partial \mathbf{D}}{\partial \mathbf{D}}$ 

ia<br>Ka

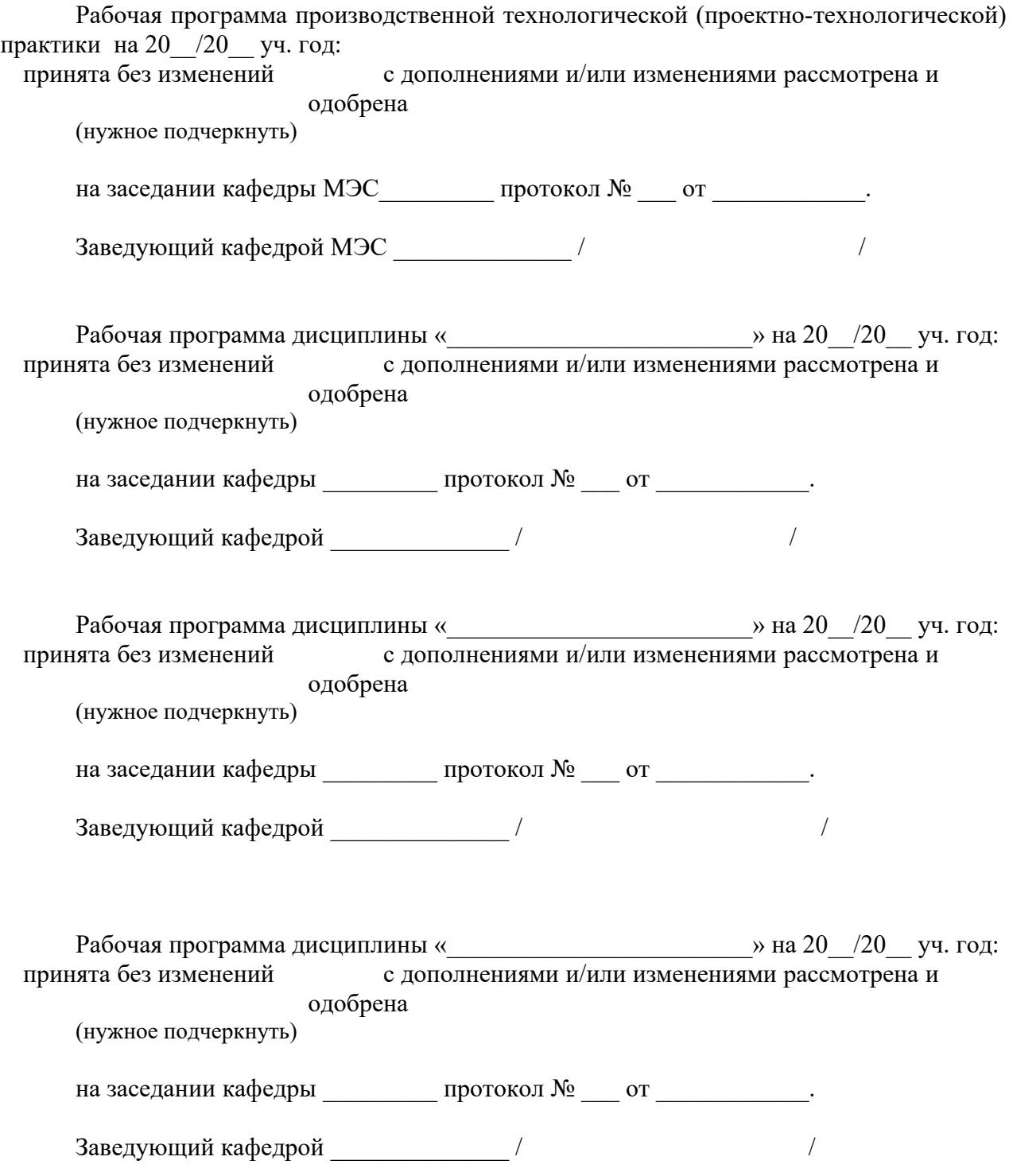

# **ЛИСТ ИЗМЕНЕНИЙ/ДОПОЛНЕНИЙ**

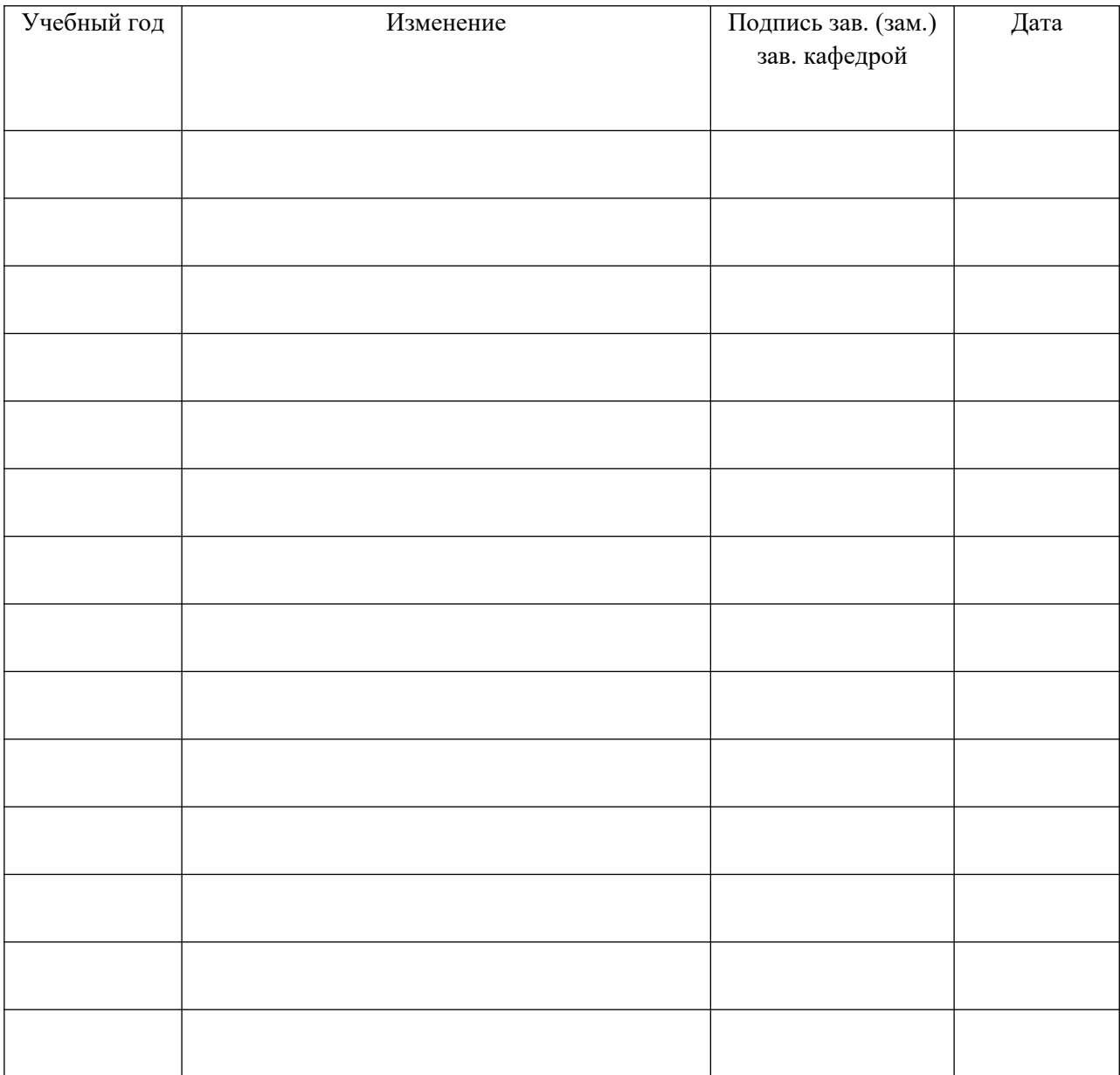